This document helps you determine which Google Cloud load balancer best meets your needs.

To decide which load balancer best suits your implementation of Google Cloud, consider the following aspects of Cloud Load Balancing:

- Global versus regional load balancing
- External versus internal load balancing
- Traffic type

For more information about these aspects, see <u>Load balancing overview</u> (/load-balancing/docs/load-balancing-overview).

After you determine whether you need global or regional load balancing, external or internal load balancing, and what traffic type your load balancers must handle, use the following flow chart to determine which load balancers are available for your client, protocol, and network configuration.

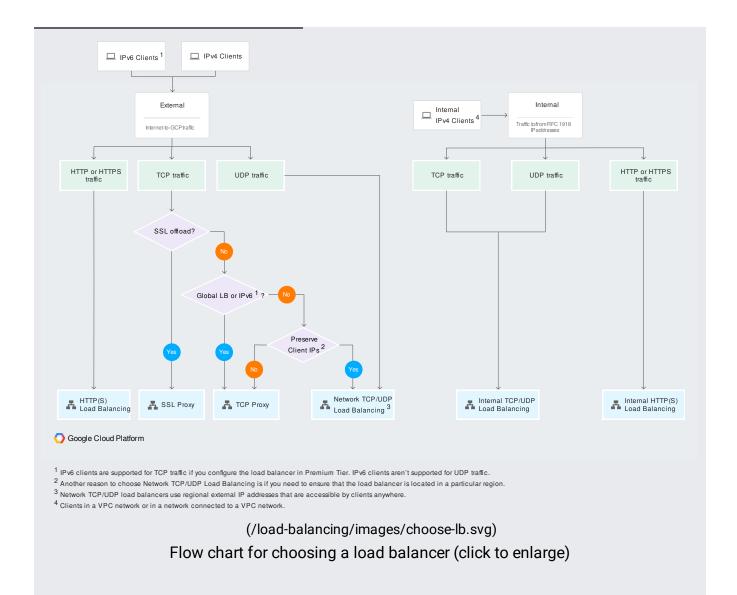

The external HTTP(S) load balancer and SSL proxy load balancer terminate Transport Layer Security (TLS) in locations that are distributed globally, so as to minimize latency between clients and the load balancer. If you require geographic control over where TLS is terminated, you should use <a href="Network Load Balancing">Network Load Balancing</a> (/load-balancing/docs/network/) instead, and terminate TLS on backends that are located in regions appropriate to your needs.

The following table provides some specific information about each load balancer.

| Load balancer<br>type       | Traffic type               |      | Global or<br>regional | Load balancing scheme | Load balancer destination ports                                         | Proxy or pass-through |
|-----------------------------|----------------------------|------|-----------------------|-----------------------|-------------------------------------------------------------------------|-----------------------|
| External HTTP(S)            | HTTP or<br>HTTPS           | No   | Global*               | EXTERNAL              | HTTP on 80 or<br>8080; HTTPS on<br>443                                  | Proxy                 |
| Internal HTTP(S)            | HTTP or<br>HTTPS           | No   | Regional              | INTERNAL_MANAGEI      | OHTTP on 80 or<br>8080; HTTPS on<br>443                                 | Proxy                 |
| SSL Proxy                   | TCP with SSL offload       | . No | Global*               | EXTERNAL              | 25, 43, 110, 143,<br>195, 443, 465, 587<br>700, 993, 995,<br>1883, 5222 | Proxy<br>,            |
| TCP Proxy                   | TCP without<br>SSL offload | No   | Global*               | EXTERNAL              | 25, 43, 110, 143,<br>195, 443, 465, 587<br>700, 993, 995,<br>1883, 5222 | Proxy<br>,            |
| External Network<br>TCP/UDP | TCP or UDP                 | Yes  | Regional              | EXTERNAL              | Any                                                                     | Pass-through          |
| Internal TCP/UDP            | TCP or UDP                 | Yes  | Regional              | INTERNAL              | Any                                                                     | Pass-through          |

<sup>\*</sup>Global in Premium Tier. Regional in Standard Tier.

• To select the appropriate load balancer based on your application needs, see <u>Load balancer features</u> (/load-balancing/docs/features).